# **DVS (Digital Video Surveyor)**

DVS (Digital Video Surveyor) – is complete software solution ideal for video, audio, text and sensor data recording, report generation which is used either in diver surveys or ROV surveys.

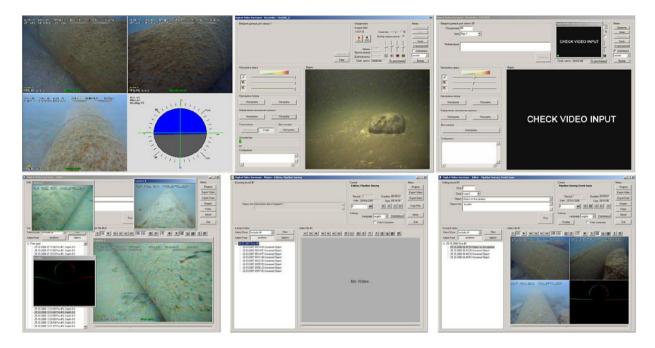

### **Features**

- Up to 8 video channels recording and playback
- Up to 2 audio channels recording and playback
- Up to 16 sensor data channels recording and playback (RS-232/422/485)
- Telemetry units' constructor for data interpretation and data overlay on video as requested
- Collected material is presented as clips data base. The clips contain special information marks
- Digital report is prepared during the process of work with the system. Post processing is also available

### **Applications**

- Underwater surveys
- ROV surveys
- Pipeline inspections

Sea Software Packages and Technologies Ltd (SSP&T Ltd)

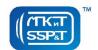

# **Minimal System Requirements**

| CPU                  | Intel Core 2 Duo 2 GHz                            |
|----------------------|---------------------------------------------------|
| RAM                  | 1 GB                                              |
| HDD                  | 500GB (50 hours of continuous recording)          |
| Video                | 64 MB                                             |
| Video Capture Device | Conexant BT8x8 based card, or IEEE1394 DV device  |
| Serial Ports         | Serial ports (COM) for external device connection |
| Operating System     | Microsoft Windows XP                              |
| DirectX              | DirectX 8.0 and higher                            |

## Recording software "Recorder"

Recording software "Recorder" is used for:

- Video capture from analog or digital camera via video digitalizing device
- Video data collecting for archive
- Base construction to present collected video data. Each video record is supplied with text information characterizing the given record.

"Recorder" allows make both fragmentary recording (to record video clips about the objects of interest on manager's command or operator's request), and nonstop recording (video recorded without operator's participation).

Maximum video file size - 4 Gb (approximately one hour of record for one camera in good quality).

### **Projects Editing Software "Editor"**

"Editor" software is used for editing project data recorded in "Recorder". It allows to:

- Review recorded data
- Create project editions
- Move through the records created during the survey and view them in various modes
- · Edit linked text blocks
- Delete records from edition
- Export video clips to AVI format
- Export data into text file with delimited fields
- Create disc images for recording on CD/DVD and other storages
- Rewrite audio comments
- Create bookmarks

#### Sea Software Packages and Technologies Ltd (SSP&T Ltd)

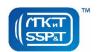